## **Переводной экзамен информатика 6 класс**

**Экзамен состоит из 4 частей:** 

- **1. 3 теоретических вопроса (по 9 баллов за вопрос)**
- **2. Задача одного из четырёх типов (20 баллов)**
- **3. Практическая работа 1 из 2 типов (40 баллов)**
- **4. Дополнительная задача повышенной сложности (13 баллов)** *(оценку «5» (87 баллов) можно получить, не решая эту задачу, но не 100 баллов)*

## **Экзаменационные вопросы**

## **1 часть. Теория**

- 1. Определение информации и информатики
- 2. определение объекта и множества с примерами
- 3. определение устройств ввода, вывода и хранения информации с примерами
- 4. аппаратный, программный, программно-аппаратный и пользовательский интерфейсы
- 5. определение операционной системы с примером
- 6. плюсы и минусы оперативной и долговременной памяти
- 7. файл, имя файла, папка, размер файла
- 8. знаковые информационные моделис примерами
- 9. табличные информационные модели с примерами
- 10. графики, диаграммы и схемы с примерами
- 11. определение информационной модели с примером
- 12. определение текстового редактора и графического редактора с примерами
- 13. определение компьютерной графики
- 14. хранение, передача и обработка информации
- 15. алгоритм, исполнитель, СКИ с примером
- 16. формы записи алгоритма
- 17. типы алгоритмов с примерами

*Пример: вопрос 4.* 

*Аппаратный интерфейс отвечает за связь устройств компьютера.*

*Программный – за связь программ.*

*Программно-аппаратный – за связь устройств и программ.*

*Пользовательский – за связь человека и компьютера.*

## **2 часть. Задача**

1. Задача на кодирование информации

# *Пример.*

*Дана кодовая таблица азбуки Морзе:*

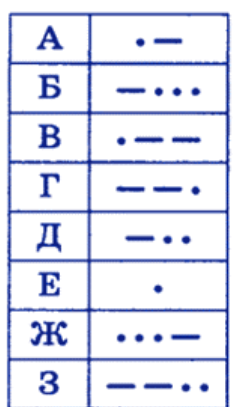

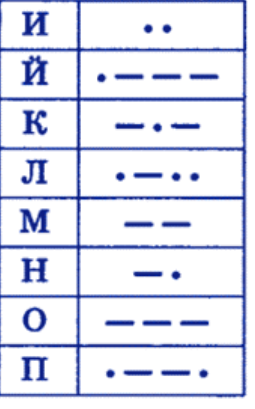

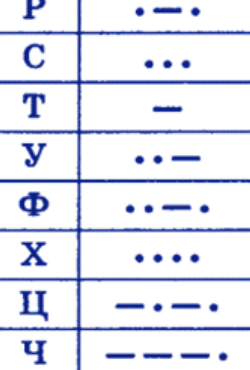

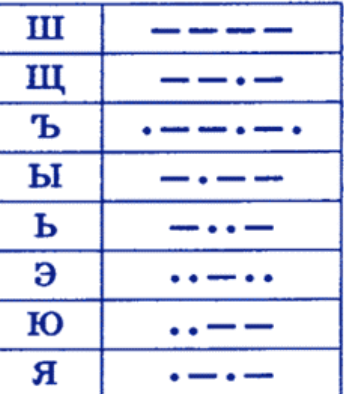

*Расшифруйте запись.*

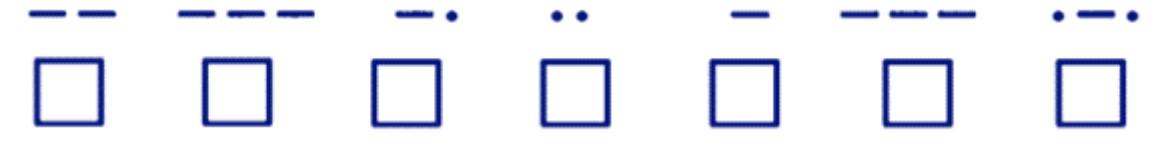

*Ответ: монитор*

# 2. Логическая задача (решение с помощью таблиц)

# *Пример.*

*На одном заводе работают три друга: токарь, слесарь и сварщик. Их фамилии Борисов, Иванов и Семёнов. У слесаря нет ни братьев, ни сестёр. Он самый младший из друзей. Семёнов, женатый на сестре Борисова, старше токаря. Назовите фамилии слесаря, токаря и сварщика.*

*Решение.*

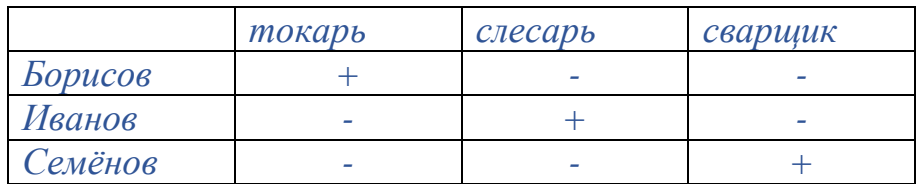

*Ответ: слесарь Иванов, токарь Борисов и сварщик Семёнов*

3. Решение задачи по схеме.

*Пример.*

*На рисунке — схема дорог, связывающих города А, Б, В, Г, Д, Е, Ж, И, К. По каждой дороге можно двигаться только в одном направлении, указанном стрелкой. Сколько существует различных путей из пункта А в пункт К, не проходящих через пункт В?*

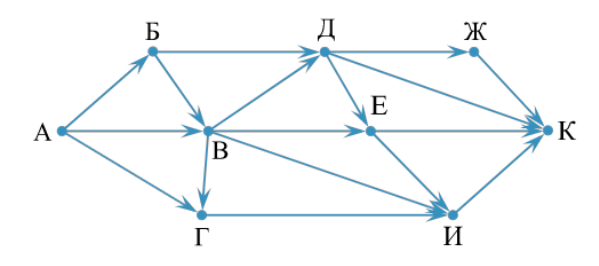

*Решение.*

*Уберём лишние пути, получим схему:*

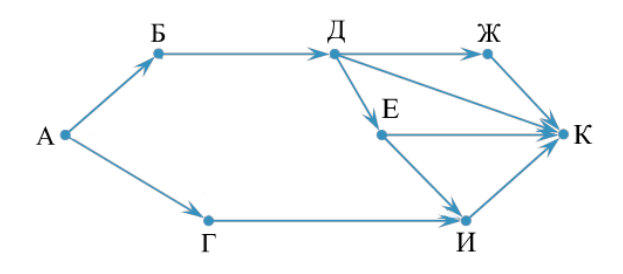

*Теперь легко посчитать что на этой схеме 5 путей.*

*Ответ: 5 путей.*

## 4. Решение задачи с помощью кругов Эйлера *Пример.*

*В языке запросов поискового сервера для обозначения логической операции «ИЛИ» используется символ «|», а для обозначения логической операции «И» — символ «&».*

*В таблице приведены запросы и количество найденных по ним страниц некоторого сегмента сети Интернет.*

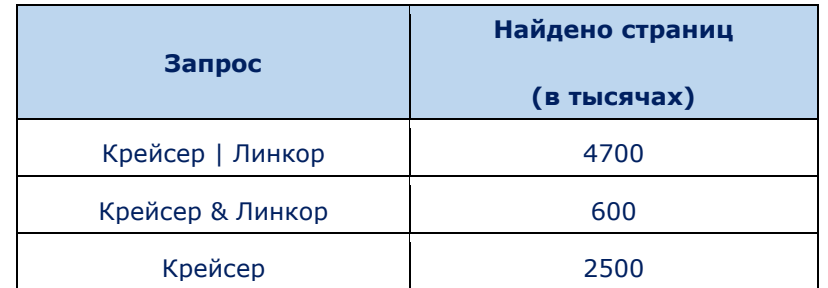

*Какое количество страниц (в тысячах) будет найдено по запросу Линкор?*

#### *Решение.*

*Изобразим то что нам дано и что надо найти:*

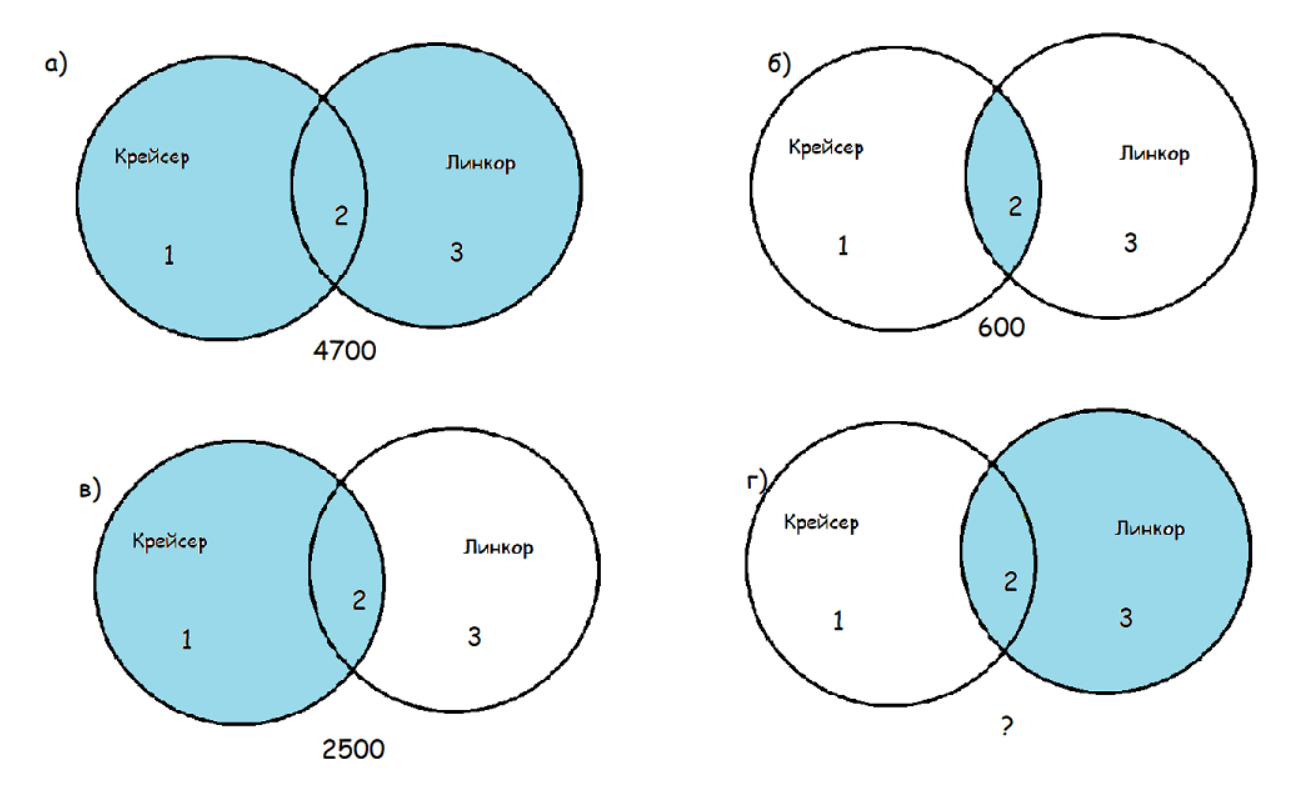

*Из схемы видно, что нужно найти сумму 2 и 3 части, для этого можно вычесть из варианта а вариант в и прибавить вариант б.*

*Получим: 4700 - 2500 + 600 = 2800*

*Ответ: 2800*

## **3 часть. Практика**

**Для практики задано 2 варианта задания: на текстовый редактор + чертёжник или на графический редактор + чертёжник.**

1. Задание на знание текстового редактора (печать, форматирование, создание таблиц, диаграмм, списков) (20 баллов)

*Пример.*

*Наберите и оформите текст с форматированием: шрифт: Times New Roman размер шрифта 14px, полужирный, выравнивание по ширине. Постройте по нему таблицу и диаграмму.*

Наибольшая глубина озера Байкал - 1620 м, Онежского озера - 127 м, озера Иссык-Куль - 668 м, Ладожского озера -225 M.

## *Пример результата работы:*

**Наибольшая глубина озера Байкал – 1620 м, Онежского озера – 127 м, озера Иссык-Куль – 668м, Ладожского озера – 225м.**

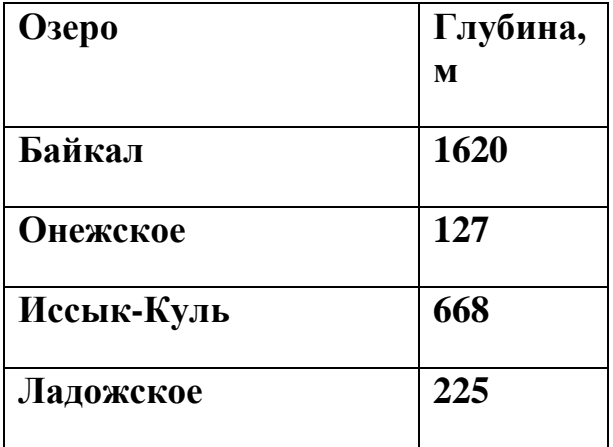

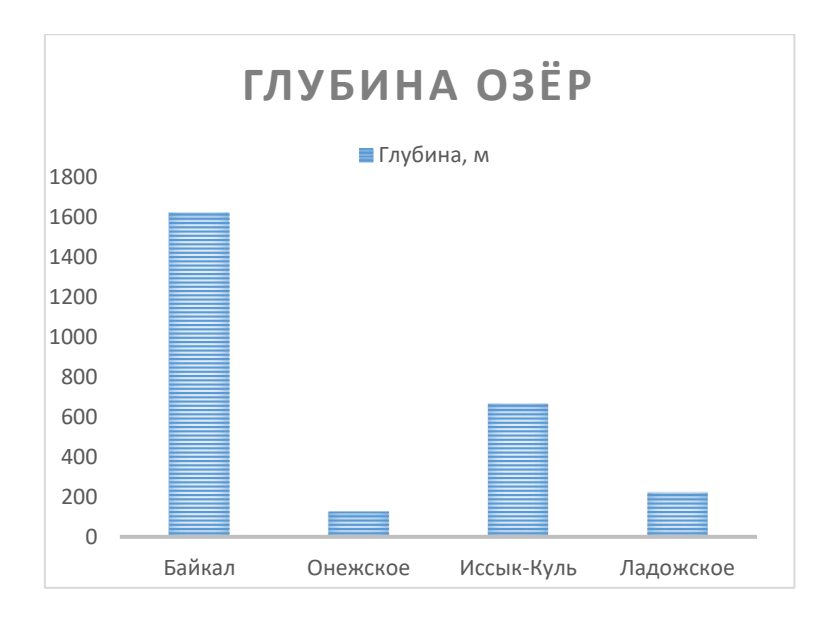

2. задание на знание графического редактора (создание и преобразование изображения, умение копировать, поворачивать, отражать, изменять размер изображения, создавать надписи) (20 баллов)

# *Пример.*

# *Повторите картинку в графическом редакторе*

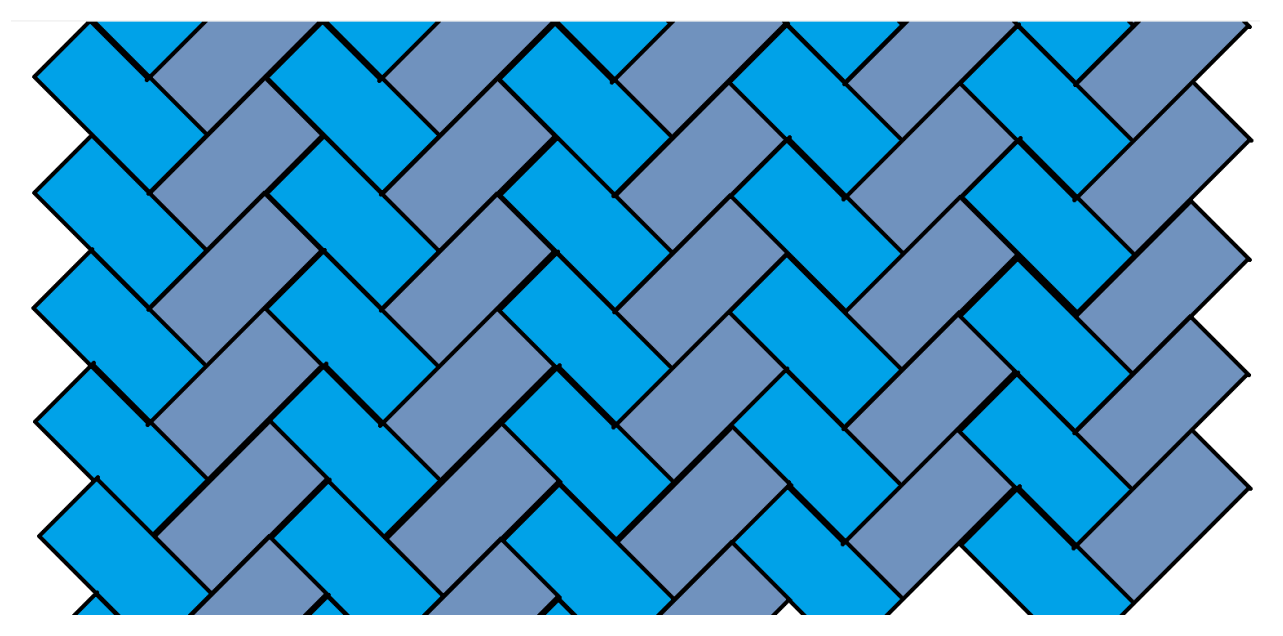

#### 3. Задание на чертёжника.

*Пример.*

*Повторить с помощью чертёжника изображение с картинки, используя векторное вмещение:*

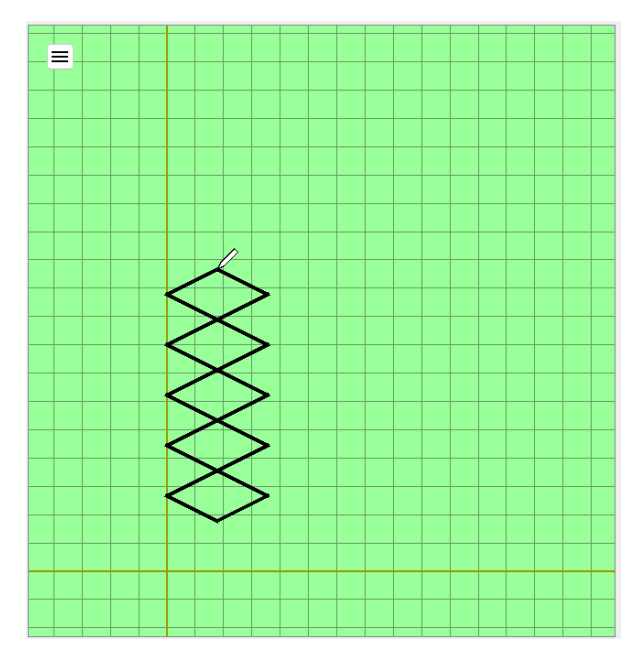

## *Пример решения на полный балл (20 баллов):*

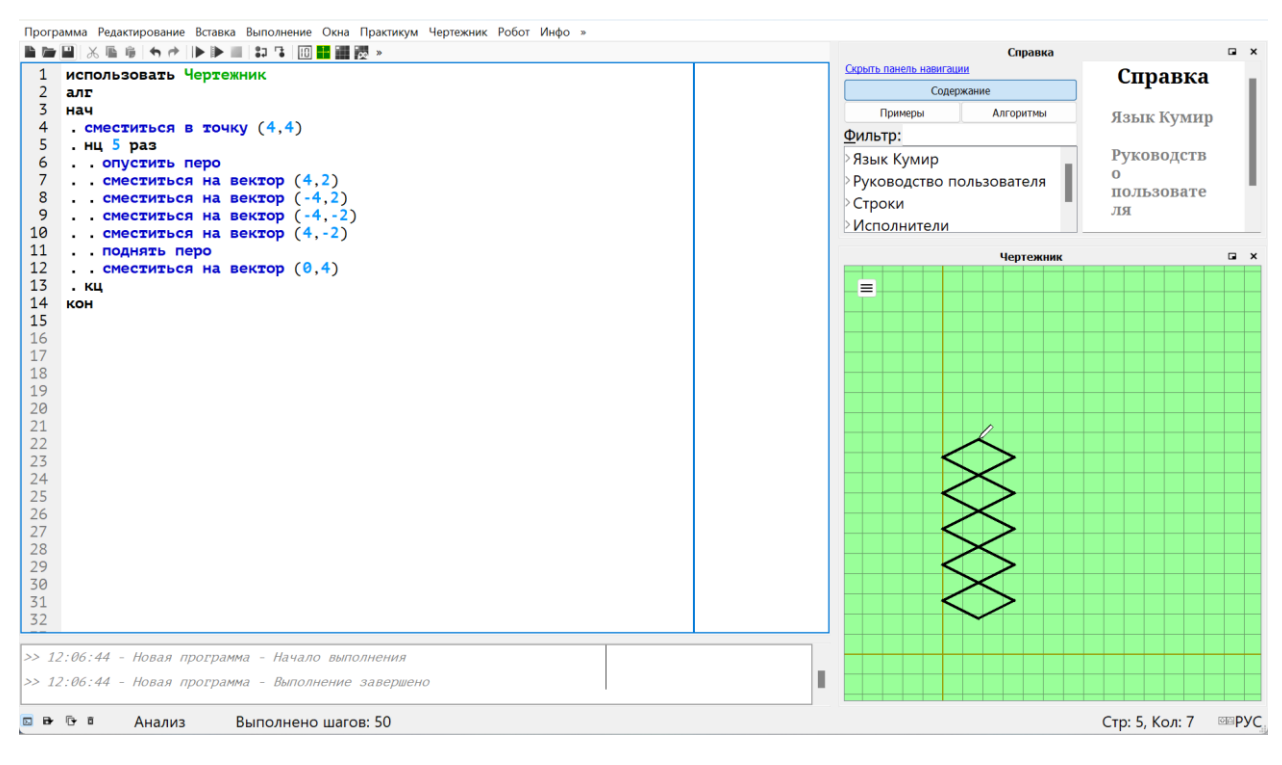

#### *Пример неполного решения (5 баллов):*

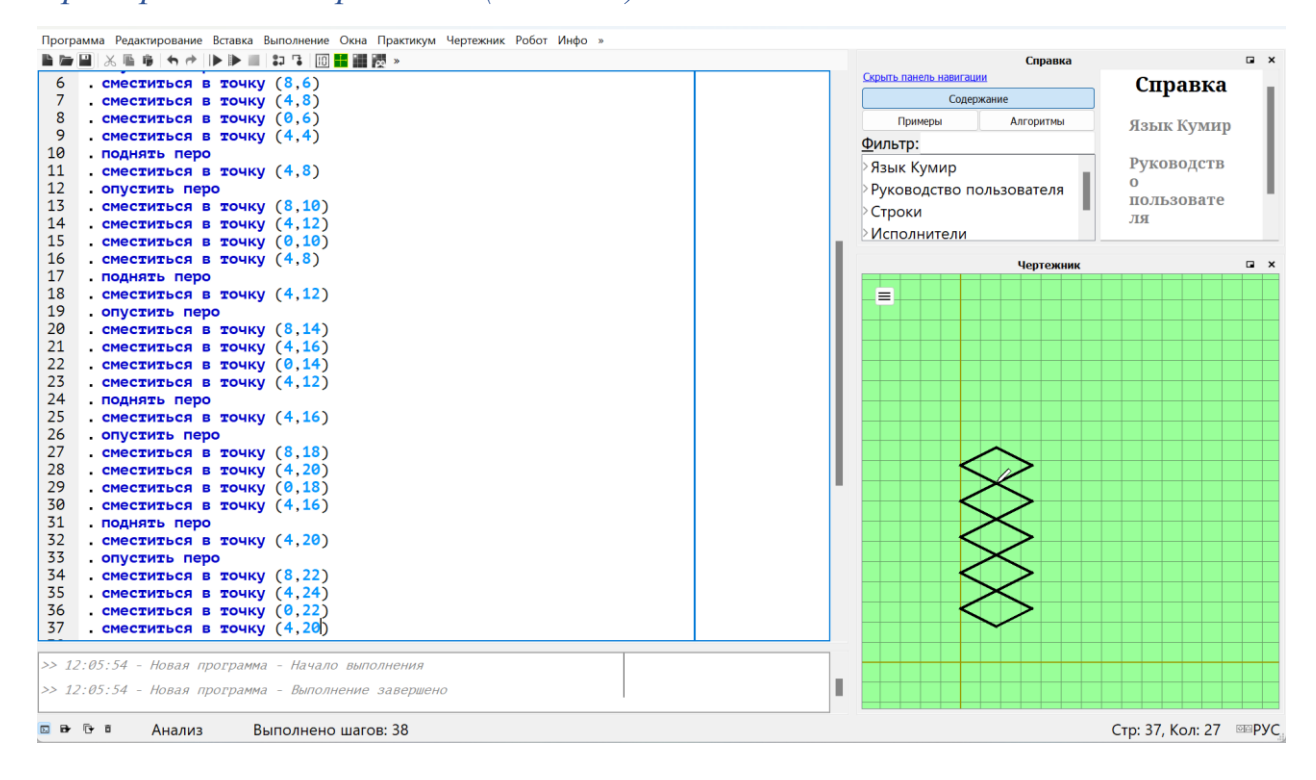

#### **4 часть. Дополнительная задача повышенной сложности.**

*Пример.*

*У Тимофея есть привычка – в минуты задумчивости он перекатывает по столу свой любимый игральный кубик. На рисунке показано начальное расположение кубика и его положения после одного переката через одно из нижних рёбер в четырёх направлениях. Перемещение вперёд обозначим символом F, назад – B, влево – L, вправо – R. Количество перекатов в указанном направлении будем писать сразу после символа.* 

*Например, F1 обозначает, что Тимофей перекатил кубик вперёд один раз, а L21 – влево двадцать один раз. Тимофей обычно перекатывает кубик в разных направлениях, поэтому эти описания можно объединить в последовательности. Так R1 F7 B10 означает, что кубик (не отрывая от стола) один раз перекатили вправо, семь раз вперёд и десять раз назад. Также вам дана развёртка кубика Тимофея.*

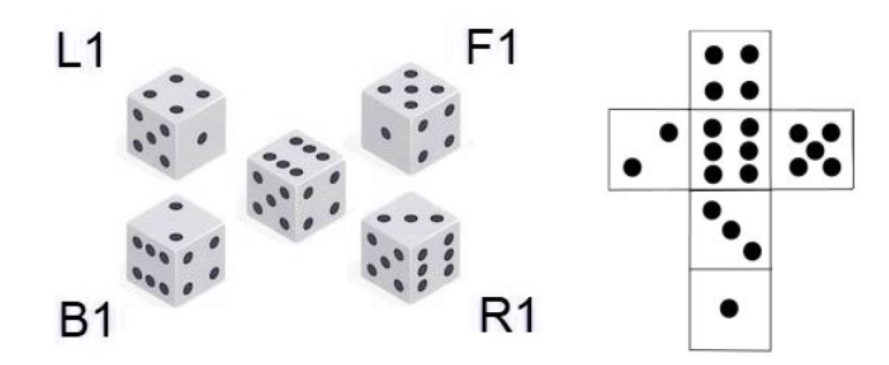

*Определите, какое число окажется сверху на кубике Тимофея после указанных последовательностей действий. Перед началом нового набора команд мальчик возвращает кубик в исходное положение (как на рисунке в центре).*

#### *F100 B98 R100 L98*

#### *Решение.*

*Можно понять, что одинаковое количество перекатов в одну сторону и сразу после этого в противоположную не поменяет положение кубика. Указанную команду можно представить в более простом виде: F2 R2, после чего осуществить её окажется несложно. Шестёрка вернётся на своё место.*

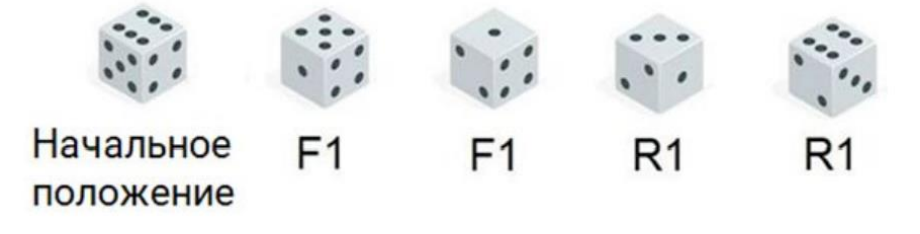

*Ответ: 6.*

# **Список литературы**

- 1. учебник информатики Босова 6 класс
- 2. портал<https://olimpiada.ru/>